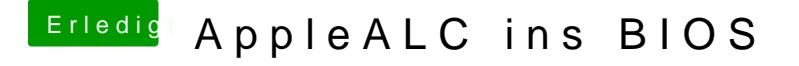

Beitrag von mhaeuser vom 21. September 2016, 17:45

Ich mach' halt immer alles manuell...

Wenn du's mit kext2ffs gemacht hast, und das mit einem bestehenden RO sein, dass AppleALC die selbe GUID wie eine andere Kext bekommen hat. Üb